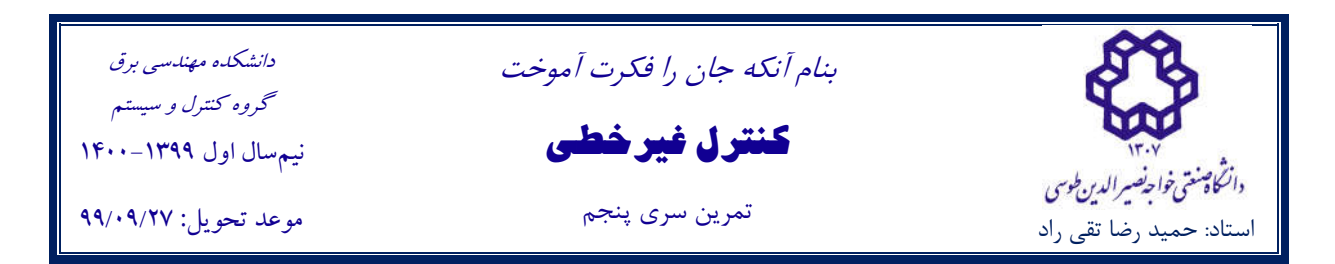

## **Exercise 1:**

Consider the following system:

$$
\begin{bmatrix} \dot{x}_1 \\ \dot{x}_2 \\ \dot{x}_3 \end{bmatrix} = \begin{bmatrix} x_2^2 + u \\ x_3^2 + u \\ p(x_1) + u \end{bmatrix}
$$

- **1.** Find all functions  $p(x_1)$  for which the system is full state-feedback linearizable near the origin.
- **2.** For each function obtained from the previous section, find the control rule  $u$  in such a way that the origin of the above system is locally asymptotic stable.

## **Exercise 2:**

An important class of nonlinear systems can be written in the form

$$
\dot{x}_1 = x_2
$$
  
\n
$$
\dot{x}_2 = x_3
$$
  
\n
$$
\vdots
$$
  
\n
$$
\dot{x}_n = f(x) + g(x)u
$$

Assume that the full state x is available for measurement.

**1.** Find a feedback:

$$
u = h(x,v)
$$

that renders the closed loop system from the new input  $\nu$  to the state linear. What

conditions do you have to impose on  $f(x)$  and  $g(x)$  in order to make the procedure wellposed?

**2.** Apply this procedure to design a feedback for the inverted pendulum

$$
\dot{x}_1 = x_2
$$
  

$$
\dot{x}_2 = a \sin(x_1) + b \cos(x_2)u
$$

that makes the closed loop system behave as a linear system with a double pole in  $s = -1$ . Is the control well defined for all x? Can you explain this intuitively?

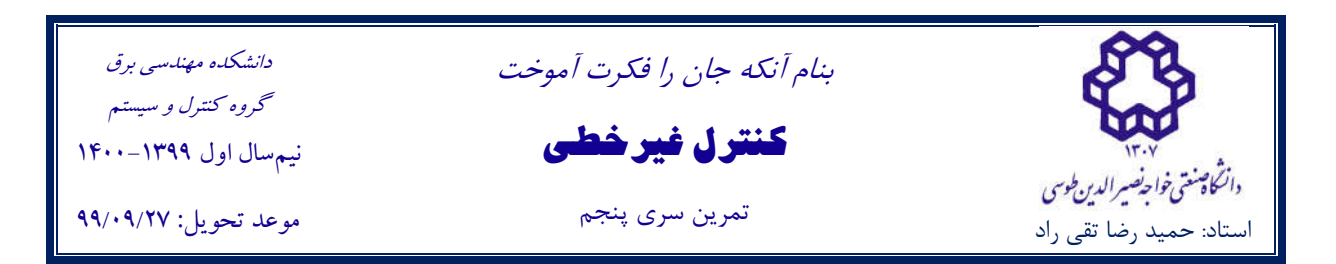

**3.** One drawback with the above procedure is that it is very sensitive to modelling errors. Show that this is the case by designing a linearizing feedback for the system

$$
\dot{x}_1 = x^2 + u
$$

that makes the closed loop system linear with a pole in −1. Apply the suggested control to the system

$$
\dot{x}_1 = (1+\epsilon)x^2 + u
$$

and show that some solutions are unbounded irrespective of  $\epsilon \neq 0$ .

## **Exercise 3:**

The technique of an input-output feedback linearization is used for many control applications, which transforms a complicated and coupled nonlinear system into an equivalent linear system that could be controlled using linear control system tools, such as pole placement technique. Thus, to find such control law a MATLAB script is developed to facilitate the tedious computations and avoiding errors due to a complexity of the system.

**1.** Let's consider the following nonlinear mathematical system representation:

 $\dot{x} = f(x) + \sum_{i=1}^{m} g_i(x) u_i$  (1)

$$
y_j = h_j(x)
$$

The flow chart of Figure 1 gives a detailed explanation of how the program works; therefore, the following steps are used to obtain the nonlinear control law using the developed program.

- a) Introduce the nonlinear functions  $f(x)$ ,  $g(x)$  and  $h(x)$  as a symbolic functions to the program
- b) Find the lie derivative along the vector fields  $f(x)$  and  $g(x)$
- c) If the lie derivative along the vector fields  $g(x) = 0$  and the number of differentiation is less than n (the system state number), then set  $f(x) = Lf h(x)$  and repeat step 2
- d) If the lie derivative along the vector fields  $g(x) = 0$  and the number of differentiation is less than n (the system state number), then set  $f(x) = Lf h(x)$  and repeat step 2

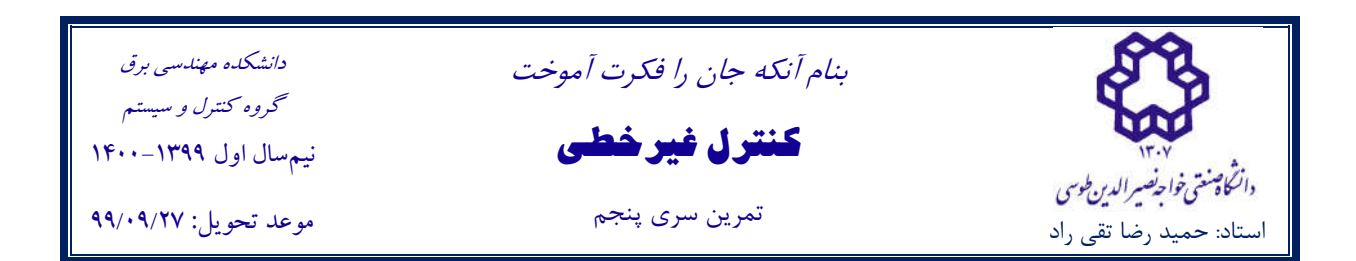

e) If the lie derivative along the vector fields  $Lgh(x) = 0$  and the number of differentiation is equal or greater than n (the system state number), then the system does not admit an input output feedback linearization

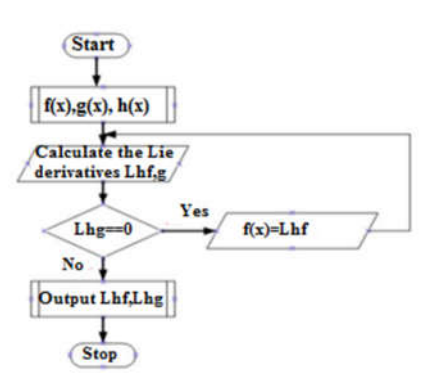

Figure 1. *The flow chart of the proposed algorithm*

Use your code to solve this simple SISO systems and verify your answer by hand calculation.

$$
\dot{x}_1 = x_2
$$

$$
\dot{x}_2 = -\sin(x_1) + u
$$

**2.** Extent this code to extract the linearization control law. Use your code for the following nonlinear dynamical system and verify your answer by hand calculation.

$$
\dot{x} = f(x) + g(x)u = \begin{bmatrix} x_1 + x_1x_2 \\ -\sin(x_1) \end{bmatrix} + \begin{bmatrix} 1 & 0 \\ 0 & 1 \end{bmatrix} \begin{bmatrix} u_1 \\ u_2 \end{bmatrix},
$$
 The output vector of the system is  $\begin{bmatrix} x_1 \\ x_2 \end{bmatrix}$ .

**3.** Let us determine the associated internal dynamics of the aircraft:

$$
\dot{x}_1 = x_2
$$
  

$$
\dot{x}_2 = -4x_2 - 4x_1 + 3E
$$
  

$$
\dot{x}_3 = x_4
$$
  

$$
\dot{x}_4 = 6x_1 - E
$$
  

$$
y = x_3
$$

Where E is the input vector. By applying the MATLAB-based program, derive the feedback linearization controller law.

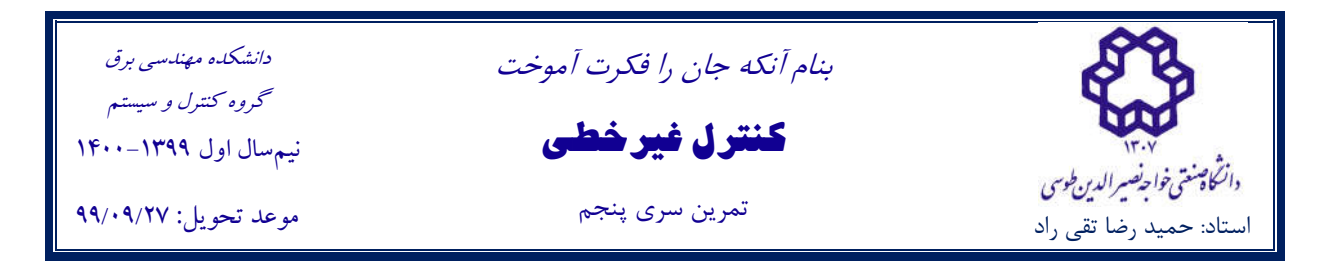

## **Notice:**

- *Attach your codes with the answer.*
- *Any programming language can be used for this question (such as MATLAB, Maple or Python), although the use of MATLAB is recommended.*